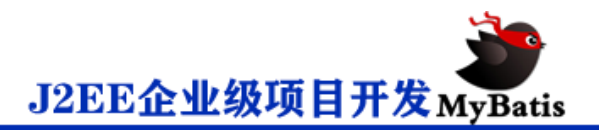

#### **mybatis 之一对多映射查询**

需求:查询订单信息,关联查询订单明细信息及用户信息

分析需求

查询订单信息,关联查询用户信息,所以我们可以发现主信息为 orders,从信息为

user,orderdetail

sql 语句

SELECT u.id uid, o.\*, od.orders\_id, od.items\_id

FROM orders o

LEFT JOIN USER u

ON u.id = o.user\_id

LEFT JOIN orderdetail od

ON o.id = od.orders\_id

LEFT JOIN items i

ON i.id = od.items\_id

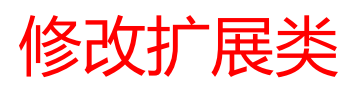

添加订单明细集合属性

package com.test.domain;

import java.util.List;

public class OrdersExt extends Orders {

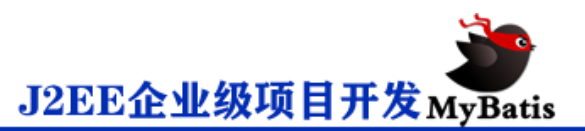

```
 private User user;
 private List<Orderdetail> orderdetailList;
 public List<Orderdetail> getOrderdetailList() {
     return orderdetailList;
 }
 public void setOrderdetailList(List<Orderdetail> orderdetailList) {
     this.orderdetailList = orderdetailList;
 }
 public User getUser() {
     return user;
 }
 public void setUser(User user) {
     this.user = user;
 }
```
# 映射文件

}

extends 属性为继承,值为 resultMap 的 id,在 mybatis 映射文件中也可以和 java

```
类一样可以继承
<?xml version="1.0" encoding="UTF-8" ?>
<!DOCTYPE mapper 
PUBLIC "-//mybatis.org//DTD Mapper 3.0//EN" 
"http://mybatis.org/dtd/mybatis-3-mapper.dtd">
```
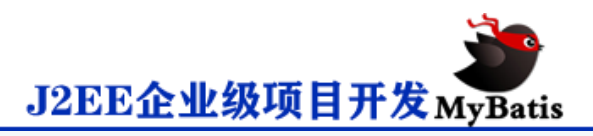

<mapper namespace="com.test.mapper.OrdersMapper">

```
 <resultMap type="com.test.domain.OrdersExt" id="ordersAndUserResultMap">
```
<id column="id" property="id"/>

<result column="user\_id" property="userId"/>

<result column="number" property="number"/>

<result column="createtime" property="createtime"/>

<result column="note" property="note"/>

<association property="user" javaType="com.test.domain.User">

<id column="user\_id" property="id"/>

<result column="username" property="username"/>

<result column="sex" property="sex"/>

<result column="address" property="address"/>

</association>

</resultMap>

<resultMap type="com.test.domain.OrdersExt" id="ordersAndUserDetialResultMap"

extends="ordersAndUserResultMap">

<collection property="orderdetailList" ofType="com.test.domain.Orderdetail">

<id property="id" column="od\_id"/>

<result property="itemsId" column="items\_id"/>

<result property="ordersId" column="orders\_id"/>

<result property="itemsNum" column="items\_num"/>

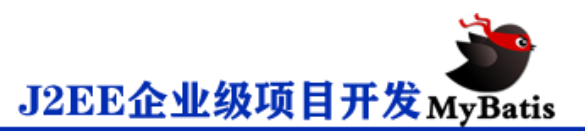

```
 </collection>
```
</resultMap>

<select id="findOrdersAndUserAndOrderdetail"

```
resultMap="ordersAndUserDetialResultMap">
```

```
 SELECT u.username, 
           u.sex ,
            u.address,
           o.*, 
            od.id od_id,
            od.orders_id, 
            od.items_id, 
            od.items_num
    FROM orders o
       LEFT JOIN USER u
        ON u.id = o.user_id
       LEFT JOIN orderdetail od
        ON o.id = od.orders_id
 </select>
```
</mapper>4

## OrdersMapper 接口

package com.test.mapper;

import java.util.List;

import com.test.domain.OrdersExt;

```
public interface OrdersMapper {
```

```
List<OrdersExt> findOrdersAndUserAndOrderdetail();
```
}

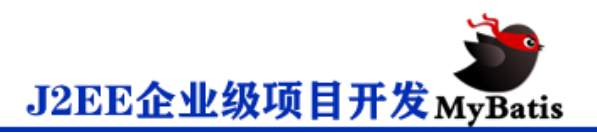

### 测试代码

#### @Test

}

```
 public void test_02(){
```

```
SqlSession sqlSession = sqlSessionFactory.openSession();
```

```
 OrdersMapper mapper = sqlSession.getMapper(OrdersMapper.class);
```
List<OrdersExt> ordersExtList = mapper.findOrdersAndUserAndOrderdetail();

System.out.println(ordersExtList);